## <span id="page-0-0"></span>**Реализация интерфейса оповещения предприятия**

Программные интерфейсы предприятий могут обрабатывать информацию о смене фрод-статуса платежей, получаемую от СПМ.

Информация, передаваемая СПМ, содержит установленный в СПМ фрод-статус платежа и причину его установки. Все возможные фрод-статусы платежей приведены в таблице ниже.

## Фрод-статусы платежа, устанавливаемые в СПМ

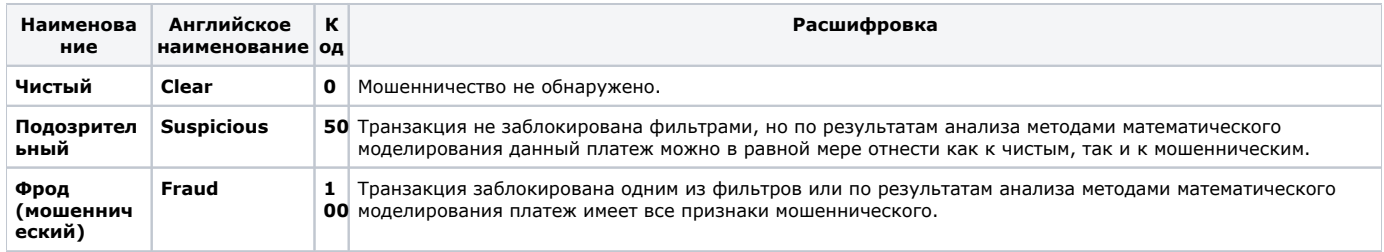

Все возможные причины выставления фрод-статуса платежа приведены в таблице ниже.

## Причины установки фрод-статуса платежа

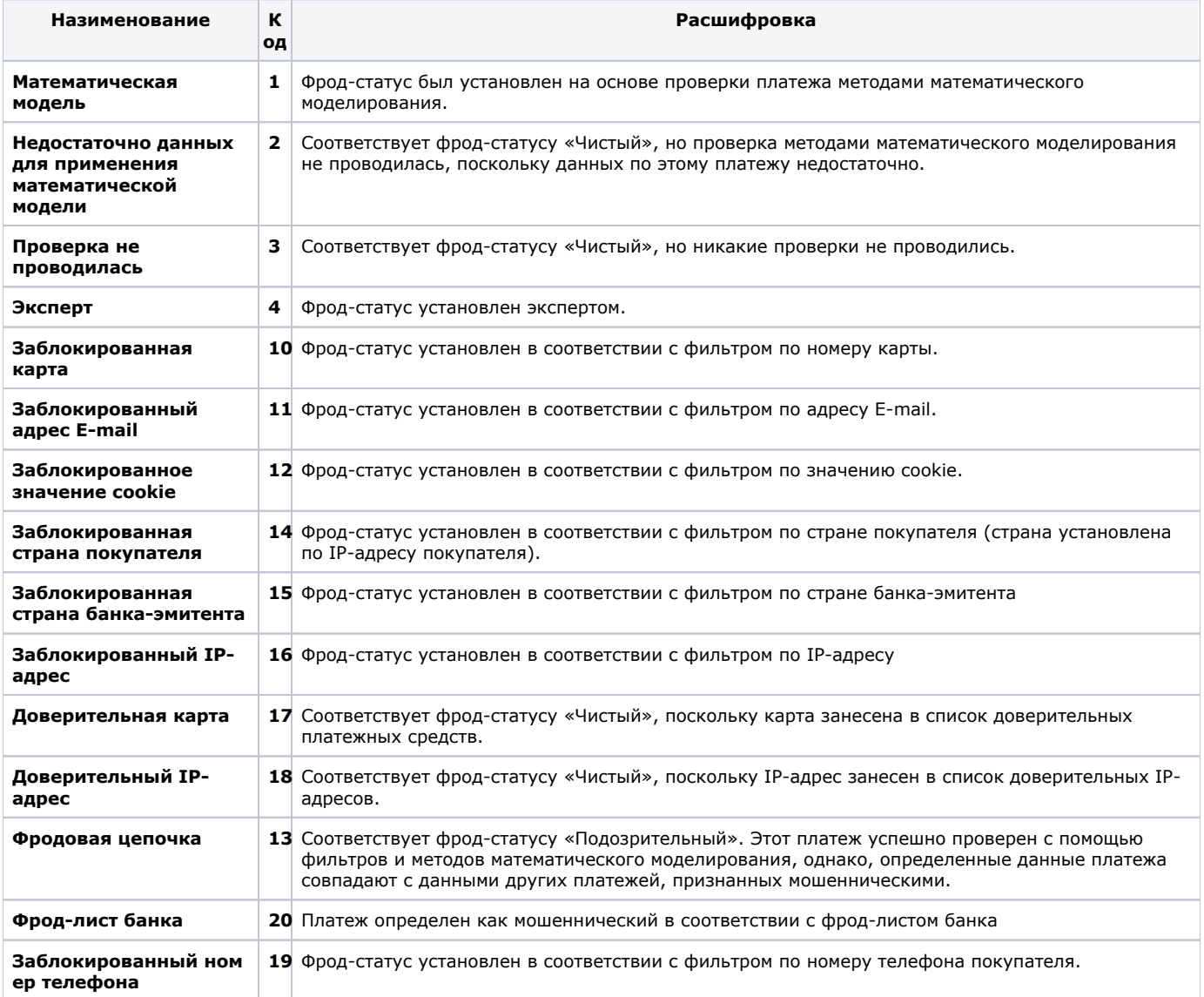

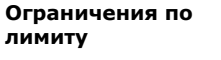

21 Фрод-статус установлен в соответствии с лимитом для данного мерчанта, внешней системы или платежного приложения с учетом совокупности платежей за определенный промежуток времени.

СПМ передает информацию о событиях в виде XML-документов путем HTTPS-запросов методом POST.

XML-документ для извещения об изменении фрод-статуса платежной операции имеет следующий вид:

```
<message>
      <authorization>
              <login>
                     outlogin.
              \langle/login>
              <password>
                      outpassword.
              </password>
         </authorization >
         <event type="afs_changed">
               <payment>

                    \epsilonid>
                     <fstatus>
                            ( . . 3.1).\langle /fstatus >
                     <reason>
                              ( . . 3.2).\langle/reason>
               < /payment>
          </event>
<message>
```
Документ может содержать информацию по нескольким платежным операциям одновременно. В этом случае в теге <event> должно содержаться соответствующее количество тегов <payment>.

Примеры (XML - пример готового документа с информацией о событиях СПМ и DTD - файл описания синтаксических правил для создания XML) можно найти по адресам:

https://afs-api.paysecure.ru/doc/event.xml

https://afs-api.paysecure.ru/doc/notification.dtd

Информация о событии <merchant\_auto\_create> в файле примера event.xml предназначена для оповещения о ́∩ добавлении нового мерчанта и используется только внешними системами. В документе XML о событиях СПМ для других предприятий эта информация отсутствует.

Для реализации сервиса приема информации о событиях в СПМ предприятию необходимо использовать web-сервер, получающий HTTPS-запросы от СПМ. В теле этих запросов будут передаваться XML-документы с информацией событии в СПМ. Web-сервис предприятия должен извлечь данные из XML в соответствии с описанной в файле DTD структурой и выполнить необходимые действия.

Поддерживаемые предприятием сервисы необходимо зарегистрировать в СПМ. Для этого следует передать в службу технической поддержки СПМ описание доступа к интерфейсам оповещения (web-сервисам), SSL-сертификат для доверительного распознавания предприятия в СПМ, а также указать URL для доступа. При необходимости (если это предусмотрено технологическими особенностями сервиса приема информации предприятия) можно также передать наименование учетной записи (логин) и пароль, которые будут содержаться во всех XML-документах, поступающих от СПМ.

Для обеспечения отказоустойчивости предприятие может поддерживать более одного URL для приема информации об одном и том же событии. В этом случае информация должна передаваться на первый доступный сервис.

Наверх